## Package 'scorecard'

November 29, 2021

Version 0.3.6

Title Credit Risk Scorecard

Description The `scorecard` package makes the development of credit risk scorecard easier and efficient by providing functions for some common tasks, such as data partition, variable selection, woe binning, scorecard scaling, performance evaluation and report generation. These functions can also used in the development of machine learning models. The references including: 1. Refaat, M. (2011, ISBN: 9781447511199). Credit Risk Scorecard: Development and Implementation Using SAS. 2. Siddiqi, N. (2006, ISBN: 9780471754510). Credit risk scorecards. Developing and Implementing Intelligent Credit Scoring.

**Depends**  $R (= 3.5.0)$ 

Imports data.table (>= 1.10.0), ggplot2, gridExtra, foreach, doParallel, parallel, openxlsx, stringi

Suggests knitr, rmarkdown, pkgdown, testthat

License MIT + file LICENSE

URL <https://github.com/ShichenXie/scorecard>,

<http://shichen.name/scorecard/>

BugReports <https://github.com/ShichenXie/scorecard/issues>

LazyData true

VignetteBuilder knitr

RoxygenNote 7.1.2

Encoding UTF-8

NeedsCompilation no

Author Shichen Xie [aut, cre]

Maintainer Shichen Xie <xie@shichen.name>

Repository CRAN

Date/Publication 2021-11-29 08:50:08 UTC

## <span id="page-1-0"></span>R topics documented:

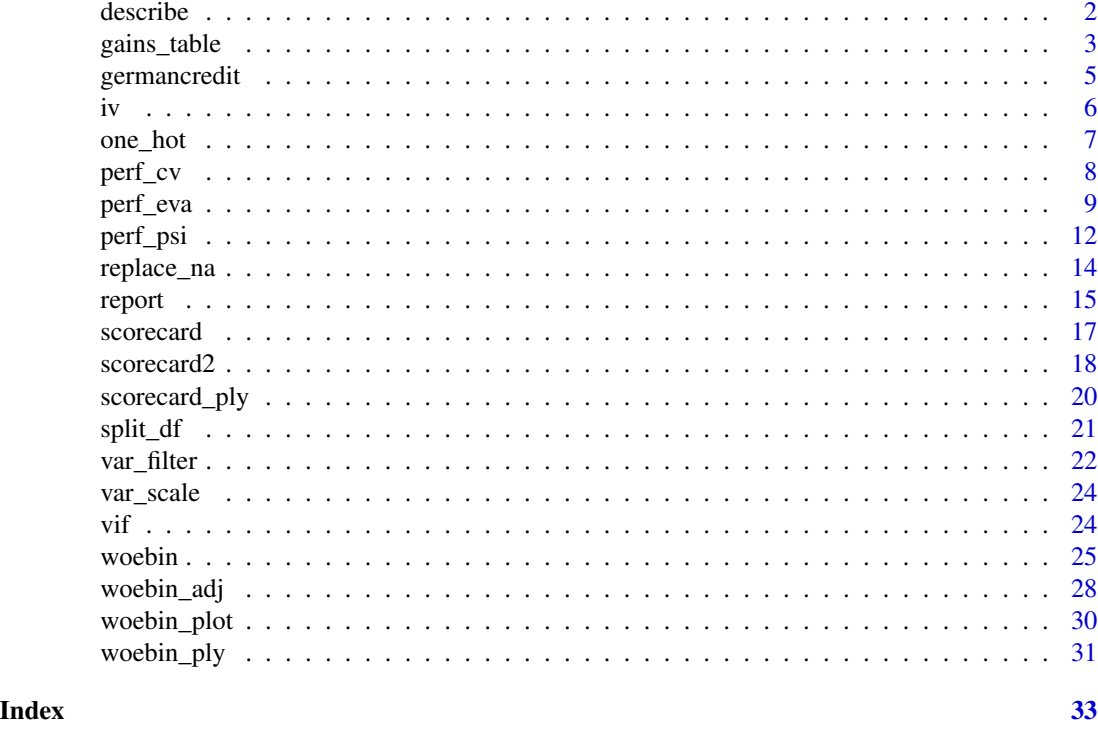

describe *Variable Describe*

## Description

This function provides descriptive statistic for exploratory data analysis.

## Usage

describe(dt)

## Arguments

dt A data frame.

```
library(data.table)
```

```
data("germancredit")
dat = rbind(setDT(germancredit),
 data.table(creditability=sample(c("good","bad"),100,replace=TRUE)),
```
## <span id="page-2-0"></span>gains\_table 3

fill=TRUE)

```
eda = describe(dat)
eda
```
<span id="page-2-1"></span>gains\_table *Gains Table*

## Description

gains\_table creates a data frame including distribution of total, negative, positive, positive rate and approval rate by score bins. It provides both equal width and equal frequency intervals on score binning.

## Usage

```
gains_table(score, label, bin_num = 10, method = "freq", width_by = NULL,
 breaks_by = NULL, positive = "bad|1", ...)
```
## Arguments

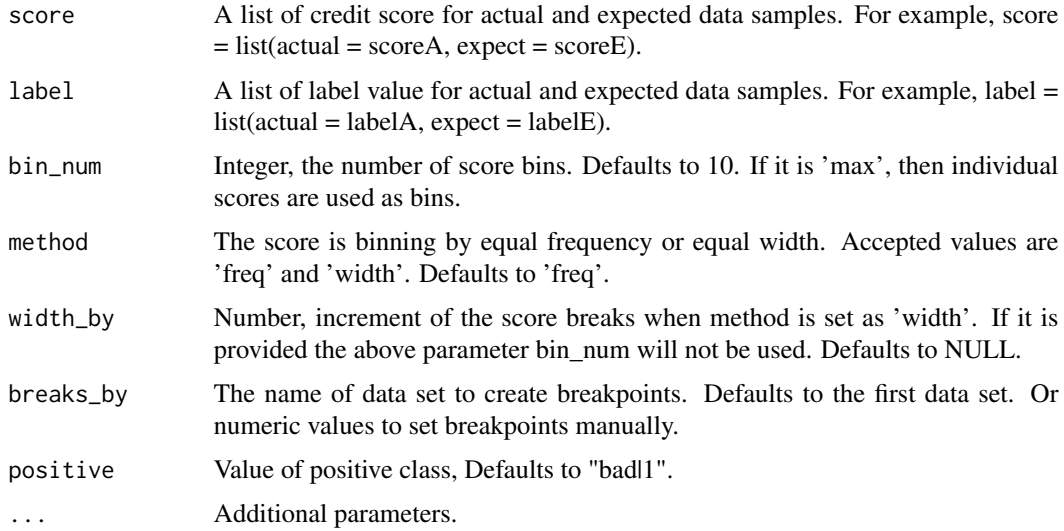

## Value

A data frame

#### See Also

[perf\\_eva](#page-8-1) [perf\\_psi](#page-11-1)

```
# data preparing ------
# load germancredit data
data("germancredit")
# filter variable via missing rate, iv, identical value rate
dt_f = var_filter(germancredit, "creditability")
# breaking dt into train and test
dt_list = split_df(dt_f, "creditability")
label_list = lapply(dt_list, function(x) x$creditability)
# woe binning ------
bins = woebin(dt_list$train, "creditability")
# converting train and test into woe values
dt<sub>_woe_list</sub> = lapply(dt<sub>_list</sub>, function(x) woebin_ply(x, bins))
# glm ------
m1 = g1m(creditability ~ . , family = binomial(), data = dt_woe_list$train)# vif(m1, merge_coef = TRUE)
# Select a formula-based model by AIC
m_step = step(m1, direction="both", trace=FALSE)
m2 = eval(m_step$call)# vif(m2, merge_coef = TRUE)
# predicted proability
pred_list = lapply(dt_woe_list, function(x) predict(m2, type = 'response', x))
# scorecard ------
card = scorecard(bins, m2)
# credit score, only_total_score = TRUE
score_list = lapply(dt_list, function(x) scorecard_ply(x, card))
# credit score, only_total_score = FALSE
score_list2 = lapply(dt_list, function(x) scorecard_ply(x, card, only_total_score=FALSE))
###### perf_eva examples ######
# Example I, one datset
## predicted p1
perf_eva(pred = pred_list$train, label=dt_list$train$creditability, title = 'train')
## predicted score
# perf_eva(pred = score_list$train, label=dt_list$train$creditability, title = 'train')
# Example II, multiple datsets
## predicted p1
perf_eva(pred = pred_list, label = label_list)
## predicted score
# perf_eva(score_list, label_list)
###### perf_psi examples ######
# Example I # only total psi
```
## <span id="page-4-0"></span>germancredit 5

```
psi1 = perf_psi(score = score_list, label = label_list)
psi1$psi # psi data frame
psi1$pic # pic of score distribution
# Example II # both total and variable psi
psi2 = perf_psi(score = score_list2, label = label_list)
# psi2$psi # psi data frame
# psi2$pic # pic of score distribution
###### gains_table examples ######
# Example I, input score and label can be a list or a vector
g1 = gains_table(score = score_list$train, label = label_list$train)
g2 = gains_table(score = score_list, label = label_list)# Example II, specify the bins number and type
g3 = gains_table(score = score_list, label = label_list, bin_num = 20)
```

```
g4 = gains_table(score = score_list, label = label_list, method = 'width')
```
germancredit *German Credit Data*

#### Description

Credit data that classifies debtors described by a set of attributes as good or bad credit risks. See source link below for detailed information.

#### Usage

data(germancredit)

#### Format

A data frame with 21 variables (numeric and factors) and 1000 observations.

#### Source

[http://archive.ics.uci.edu/ml/datasets/Statlog+\(German+Credit+Data\)](http://archive.ics.uci.edu/ml/datasets/Statlog+(German+Credit+Data))

#### Examples

```
# load German credit data
data(germancredit)
```
# structure of germancredit str(germancredit)

# summary of germancredit

#### <span id="page-5-0"></span># lapply(germancredit, summary)

#### iv *Information Value*

## Description

This function calculates information value (IV) for multiple x variables. It treats each unique value in x variables as a group. If there is a zero number of y class, it will be replaced by 0.99 to make sure woe/iv is calculable.

## Usage

 $iv(dt, y, x = NULL, positive = "bad|1", order = TRUE)$ 

## Arguments

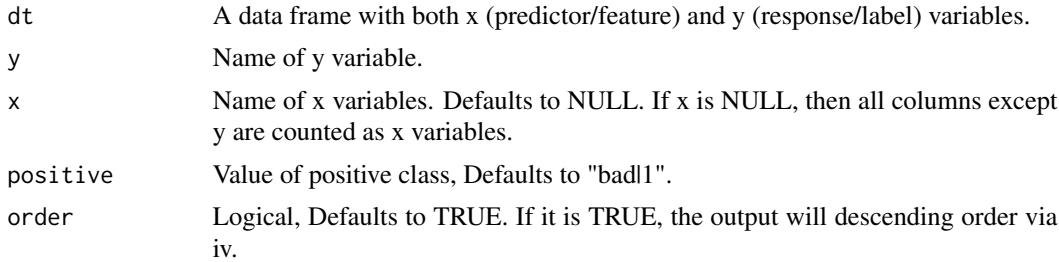

## Details

IV is a very useful concept for variable selection while developing credit scorecards. The formula for information value is shown below:

$$
IV = \sum (DistributionPositive_i - DistributionNegative_i) * \ln(\frac{DistributionPositive_i}{DistributionNegative_i}).
$$

The log component in information value is defined as weight of evidence (WOE), which is shown as

$$
Weight of Evidence = \ln(\frac{DistributionPositive_i}{DistributionNegative_i}).
$$

The relationship between information value and predictive power is as follows:

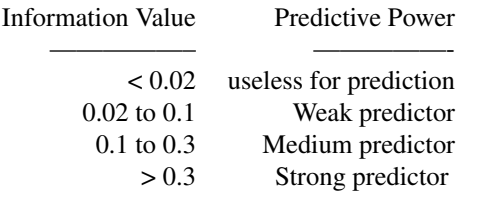

#### <span id="page-6-0"></span>one\_hot 7

## Value

A data frame with columns for variable and info\_value

## Examples

```
# Load German credit data
data(germancredit)
# information values
info_value = iv(germancredit, y = "creditability")
```

```
str(info_value)
```
one\_hot *One Hot Encoding*

## Description

One-hot encoding on categorical variables and replace missing values. It is not needed when creating a standard scorecard model, but required in models that without doing woe transformation.

## Usage

```
one_hot(dt, var_skip = NULL, var_encode = NULL, nacol_rm = FALSE, ...)
```
## Arguments

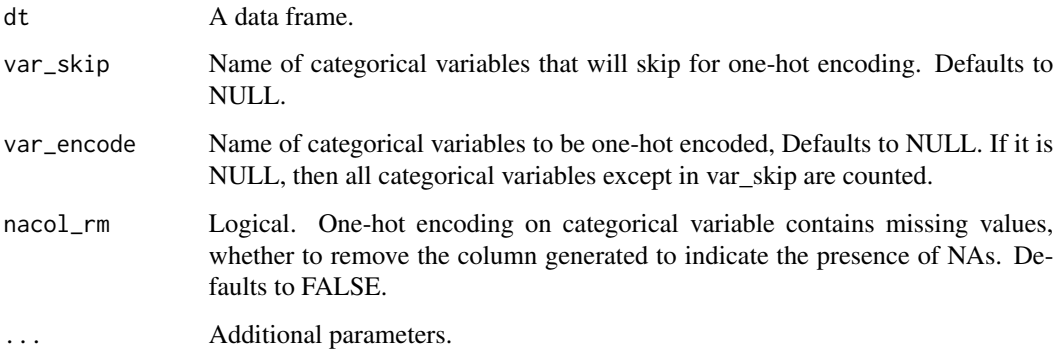

### Value

A data frame

## Examples

```
# load germancredit data
data(germancredit)
library(data.table)
dat = rbind(setDT(germancredit)[, c(sample(20,3),21)],
  data.table(creditability=sample(c("good","bad"),10,replace=TRUE)),
  fill=TRUE)
# one hot encoding
## keep na columns from categorical variable
dat_onehot1 = one_hot(dat, var_skip = 'creditability', nacol_rm = FALSE) # default
str(dat_onehot1)
## remove na columns from categorical variable
dat_onehot2 = one_hot(dat, var_skip = 'creditability', nacol_rm = TRUE)
str(dat_onehot2)
```
perf\_cv *Cross Validation*

#### Description

perf\_cv provides cross validation on logistic regression and other binomial classification models.

## Usage

```
perf\_cv(dt, y, x = NULL, no_folds = 5, seeds = NULL,binomial_metric = "ks", positive = "bad|1", breaks_list = NULL, ...)
```
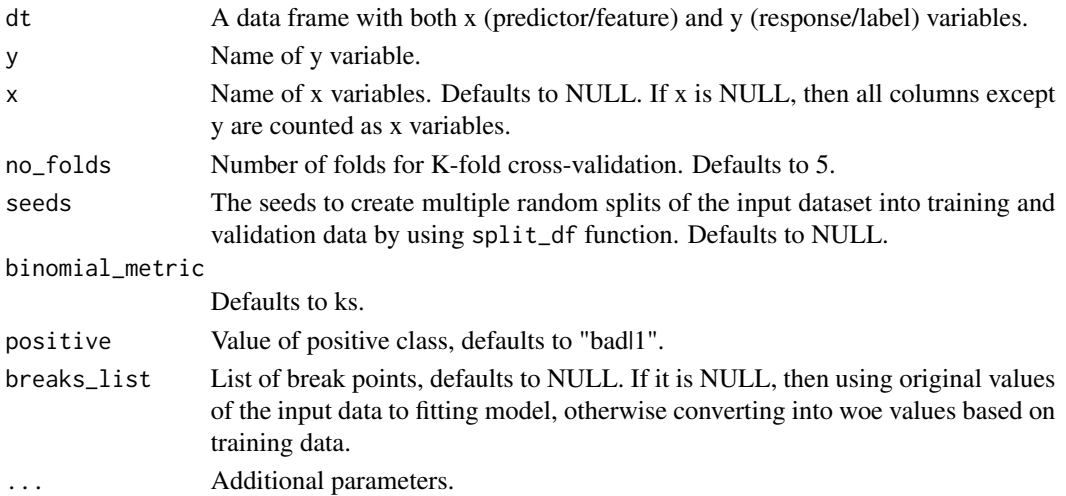

<span id="page-7-0"></span>

<span id="page-8-0"></span>perf\_eva 9

## Value

A list of data frames of binomial metrics for each datasets.

#### Examples

```
## Not run:
data("germancredit")
dt = var_filter(germancredit, y = 'creditability')
bins = woebin(dt, y = 'creditability')
dt_woe = woebin_ply(dt, bins)
perf1 = perf_cv(dt_woe, y = 'creditability', no_folds = 5)
perf2 = perf_c v(dt_woe, y = 'creditability', no_folds = 5,seeds = sample(1000, 10))
perf3 = perf_c v(dt_woe, y = 'creditability', no_folds = 5,binomial_metric = c('ks', 'auc'))
```
## End(Not run)

<span id="page-8-1"></span>perf\_eva *Binomial Metrics*

## Description

perf\_eva calculates metrics to evaluate the performance of binomial classification model. It can also creates confusion matrix and model performance graphics.

#### Usage

```
perf_eva(pred, label, title = NULL, binomial_metric = c("mse", "rmse",
  "logloss", "r2", "ks", "auc", "gini"), confusion_matrix = FALSE,
  threshold = NULL, show_plot = c("ks", "lift"), pred_desc = TRUE,
  positive = "bad|1", ...)
```
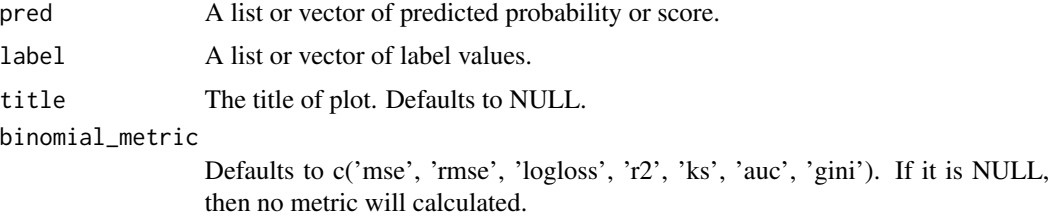

<span id="page-9-0"></span>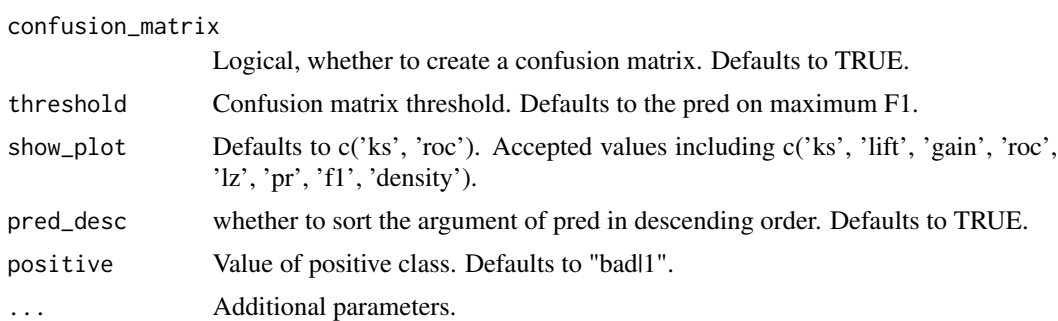

#### Details

Accuracy = true positive and true negative/total cases

Error rate = false positive and false negative/total cases

TPR, True Positive Rate(Recall or Sensitivity) = true positive/total actual positive

PPV, Positive Predicted Value(Precision) = true positive/total predicted positive

TNR, True Negative Rate(Specificity) = true negative/total actual negative =  $1$ -FPR

NPV, Negative Predicted Value = true negative/total predicted negative

### Value

A list of binomial metric, confusion matrix and graphics

#### See Also

[perf\\_psi](#page-11-1)

```
# data preparing ------
# load germancredit data
data("germancredit")
# filter variable via missing rate, iv, identical value rate
dt_f = var_filter(germancredit, "creditability")
# breaking dt into train and test
dt_list = split_df(dt_f, "creditability")
label_list = lapply(dt_list, function(x) x$creditability)
# woe binning ------
bins = woebin(dt_list$train, "creditability")
# converting train and test into woe values
dt_woe_list = lapply(dt_list, function(x) woebin_ply(x, bins))
# glm ------
m1 = glm(creditability ~ ., family = binomial(), data = dt_woe_list$train)# vif(m1, merge_coef = TRUE)
# Select a formula-based model by AIC
m_step = step(m1, direction="both", trace=FALSE)
```
#### perf\_eva 11

```
m2 = eval(m_step$call)
# vif(m2, merge_coef = TRUE)
# predicted proability
pred_list = lapply(dt_woe_list, function(x) predict(m2, type = 'response', x))
# scorecard ------
card = scorecard(bins, m2)
# credit score, only_total_score = TRUE
score_list = lapply(dt_list, function(x) scored_by(x, card))# credit score, only_total_score = FALSE
score\_list2 = \text{lapply}(dt\_list, function(x)) scorecard\_ply(x, card,only_total_score=FALSE))
###### perf_eva examples ######
# Example I, one datset
## predicted p1
perf_eva(pred = pred_list$train, label=dt_list$train$creditability,
 title = 'train')
## predicted score
# perf_eva(pred = score_list$train, label=dt_list$train$creditability,
# title = 'train')
# Example II, multiple datsets
## predicted p1
perf_eva(pred = pred_list, label = label_list,
show_plot = c('ks', 'lift', 'gain', 'roc', 'lz', 'pr', 'f1', 'density'))
## predicted score
# perf_eva(score_list, label_list)
###### perf_psi examples ######
# Example I # only total psi
psi1 = perf_psi(score = score_list, label = label_list)
psi1$psi # psi data frame
psi1$pic # pic of score distribution
# Example II # both total and variable psi
psi2 = perf_psi(score = score_list2, label = label_list)
# psi2$psi # psi data frame
# psi2$pic # pic of score distribution
###### gains_table examples ######
# Example I, input score and label can be a list or a vector
g1 = gains_table(score = score_list$train, label = label_list$train)
g2 = gains_table(score = score_list, label = label_list)
# Example II, specify the bins number and type
g3 = gains_table(score = score_list, label = label_list, bin_num = 20)
g4 = gains_table(score = score_list, label = label_list, method = 'width')
```
<span id="page-11-1"></span><span id="page-11-0"></span>perf\_psi *PSI*

## Description

perf\_psi calculates population stability index (PSI) for total credit score and Characteristic Stability Index (CSI) for variables. It can also creates graphics to display score distribution and positive rate trends.

#### Usage

```
perf_psi(score, label = NULL, title = NULL, show_plot = TRUE,
  positive = "bad|1", threshold_variable = 20, var_skip = NULL, \ldots)
```
## Arguments

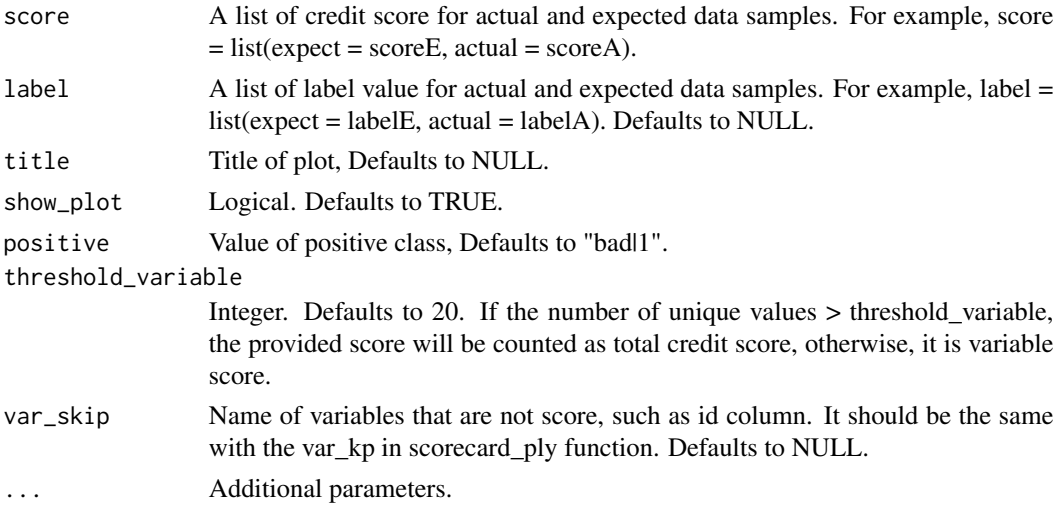

### Details

The population stability index (PSI) formula is displayed below:

$$
PSI = \sum ((Actual\% - Expected\%) * (\ln(\frac{Actual\%}{Expected\%)})).
$$

The rule of thumb for the PSI is as follows: Less than 0.1 inference insignificant change, no action required; 0.1 - 0.25 inference some minor change, check other scorecard monitoring metrics; Greater than 0.25 inference major shift in population, need to delve deeper.

Characteristic Stability Index (CSI) formula is displayed below:

$$
CSI = \sum ((Actual\% - Expected\%) * score).
$$

#### <span id="page-12-0"></span>perf\_psi 13

## Value

A data frame of psi and graphics of credit score distribution

#### See Also

[perf\\_eva](#page-8-1) [gains\\_table](#page-2-1)

```
# data preparing ------
# load germancredit data
data("germancredit")
# filter variable via missing rate, iv, identical value rate
dt_f = var_filter(germancredit, "creditability")
# breaking dt into train and test
dt_list = split_df(dt_f, "creditability")
label_list = \text{lapply}(dt_list, function(x) x$creditability)# woe binning ------
bins = woebin(dt_list$train, "creditability")
# converting train and test into woe values
dt<sub>_woe_list</sub> = lapply(dt<sub>_list</sub>, function(x) woebin_ply(x, bins))
# glm ------
m1 = g1m(creditability \sim ., family = binomial(), data = dt_woe_list$train)# vif(m1, merge_coef = TRUE)
# Select a formula-based model by AIC
m_step = step(m1, direction="both", trace=FALSE)
m2 = eval(m_step$call)
# vif(m2, merge_coef = TRUE)
# predicted proability
pred\_list = \text{lapply}(dt\_wo\_list, function(x) predict(m2, type = 'response', x))# scorecard ------
card = scorecard(bins, m2)
# credit score, only_total_score = TRUE
score_list = \text{lapply}(dt_list, function(x) scored.py(x, card))# credit score, only_total_score = FALSE
score_list2 = lapply(dt_list, function(x) scorecard_ply(x, card, only_total_score=FALSE))
###### perf_eva examples ######
# Example I, one datset
## predicted p1
perf_eva(pred = pred_list$train, label=dt_list$train$creditability, title = 'train')
## predicted score
# perf_eva(pred = score_list$train, label=dt_list$train$creditability, title = 'train')
# Example II, multiple datsets
```

```
## predicted p1
perf_eva(pred = pred_list, label = label_list)
## predicted score
# perf_eva(score_list, label_list)
###### perf_psi examples ######
# Example I # only total psi
psi1 = perf_psi(score = score_list, label = label_list)
psi1$psi # psi data frame
psi1$pic # pic of score distribution
# modify colors
# perf_psi(score = score_list, label = label_list,
# line_color='#FC8D59', bar_color=c('#FFFFBF', '#99D594'))
# Example II # both total and variable psi
psi2 = perf_psi(score = score_list2, label = label_list)
# psi2$psi # psi data frame
# psi2$pic # pic of score distribution
###### gains_table examples ######
# Example I, input score and label can be a list or a vector
g1 = gains_table(score = score_list$train, label = label_list$train)
g2 = gains_table(score = score_list, label = label_list)
# Example II, specify the bins number and type
```

```
g3 = gains_table(score = score_list, label = label_list, bin_num = 20)
g4 = gains_table(score = score_list, label = label_list, method = 'width')
```
replace\_na *Replace Missing Values*

#### Description

Replace missing values with a specified value or mean/median value.

#### Usage

replace\_na(dt, repl)

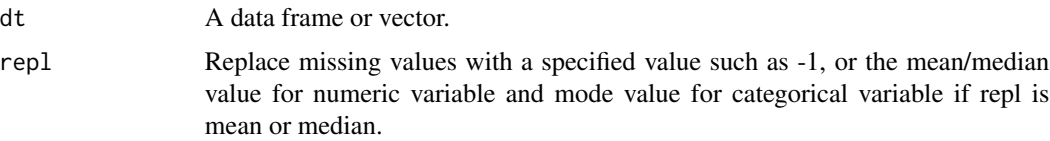

<span id="page-13-0"></span>

#### <span id="page-14-0"></span>report to the contract of the contract of the contract of the contract of the contract of the contract of the contract of the contract of the contract of the contract of the contract of the contract of the contract of the

## Examples

```
# load germancredit data
data(germancredit)
library(data.table)
dat = rbind(setDT(germancredit)[, c(sample(20,3),21)],
  data.table(creditability=sample(c("good","bad"),10,replace=TRUE)),
  fill=TRUE)
## replace with -1
dat_{repna1} = replace_na(dat, repl = -1)
## replace with median for numeric, and mode for categorical
dat_repna2 = replace_na(dat, repl = 'median')
## replace with mean for numeric, and mode for categorical
dat_repna3 = replace_na(dat, repl = 'mean')
```
report *Scorecard Modeling Report*

#### Description

report creates a scorecard modeling report and save it as a xlsx file.

#### Usage

```
report(dt, y, x, breaks_list, special_values = NULL, seed = 618,
  save_report = "report", positive = "bad|1", \dots)
```
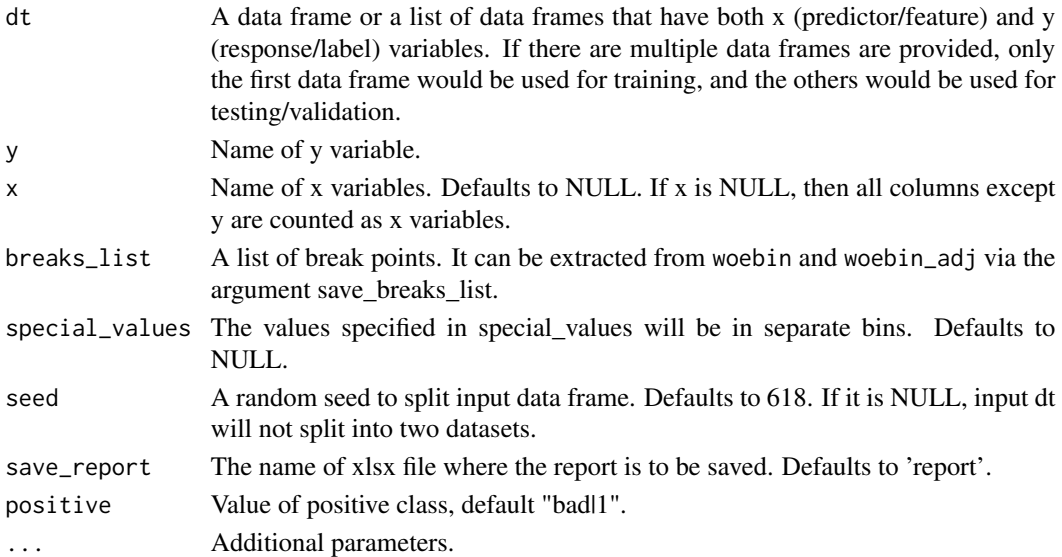

```
## Not run:
data("germancredit")
y = 'creditability'
x = c("status.of.existing.checking.account",
  "duration.in.month",
  "credit.history",
  "purpose",
  "credit.amount",
  "savings.account.and.bonds",
  "present.employment.since",
  "installment.rate.in.percentage.of.disposable.income",
  "personal.status.and.sex",
  "property",
  "age.in.years",
  "other.installment.plans",
  "housing"
)
special_values=NULL
breaks_list=list(
 status.of.existing.checking.account=c("... < 0 DM%,%0 <= ... < 200 DM",
   "... > = 200 DM / salary assignments for at least 1 year", "no checking account"),
 duration.in.month=c(8, 16, 34, 44),
 credit.history=c(
  "no credits taken/ all credits paid back duly%,%all credits at this bank paid back duly",
   "existing credits paid back duly till now", "delay in paying off in the past",
   "critical account/ other credits existing (not at this bank)"),
 purpose=c("retraining%,%car (used)", "radio/television",
   "furniture/equipment%,%domestic appliances%,%business%,%repairs",
   "car (new)%,%others%,%education"),
 credit.amount=c(1400, 1800, 4000, 9200),
 savings.account.and.bonds=c("... < 100 DM", "100 <= ... < 500 DM",
   "500 <= ... < 1000 DM%,%... >= 1000 DM%,%unknown/ no savings account"),
 present.employment.since=c("unemployed%,%... < 1 year", "1 <= ... < 4 years",
   "4 \leq ... \leq 7 years", "... >= 7 years"),
 installment.rate.in.percentage.of.disposable.income=c(2, 3),
personal.status.and.sex=c("male : divorced/separated", "female : divorced/separated/married",
   "male : single", "male : married/widowed"),
 property=c("real estate", "building society savings agreement/ life insurance",
   "car or other, not in attribute Savings account/bonds", "unknown / no property"),
 age.in.years=c(26, 28, 35, 37),
 other.installment.plans=c("bank%,%stores", "none"),
 housing=c("rent", "own", "for free")
 )
# Example I
# input dt is a data frame
# split input data frame into two
report(germancredit, y, x, breaks_list, special_values, seed=618, save_report='report1',
```
#### <span id="page-16-0"></span>scorecard and the set of the set of the set of the set of the set of the set of the set of the set of the set of the set of the set of the set of the set of the set of the set of the set of the set of the set of the set of

```
show_plot = c('ks', 'lift', 'gain', 'roc', 'lz', 'pr', 'f1', 'density'))
# donot split input data
report(germancredit, y, x, breaks_list, special_values, seed=NULL, save_report='report2')
# Example II
# input dt is a list
# only one dataset
report(list(dt=germancredit), y, x,
 breaks_list, special_values, seed=NULL, save_report='report3')
# multiple datasets
report(list(dt1=germancredit[sample(1000,500)],
            dt2=germancredit[sample(1000,500)]), y, x,
breaks_list, special_values, seed=NULL, save_report='report4')
# multiple datasets
report(list(dt1=germancredit[sample(1000,500)],
            dt2=germancredit[sample(1000,500)],
            dt3=germancredit[sample(1000,500)]), y, x,
breaks_list, special_values, seed=NULL, save_report='report5')
```
## End(Not run)

<span id="page-16-1"></span>scorecard *Creating a Scorecard*

## Description

scorecard creates a scorecard based on the results from woebin and glm.

#### Usage

```
scorecard(bins, model, points0 = 600, odds0 = 1/19, pdo = 50,
 basepoints_eq0 = FALSE, digits = 0)
```
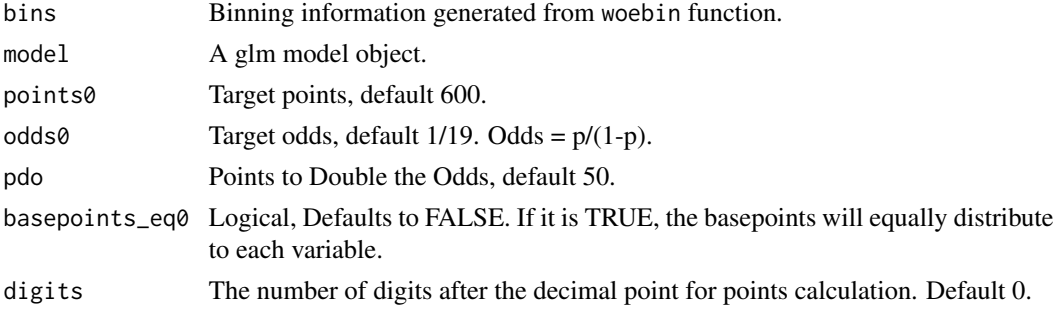

## <span id="page-17-0"></span>Value

A list of scorecard data frames

#### See Also

[scorecard2](#page-17-1) [scorecard\\_ply](#page-19-1)

## Examples

```
# load germancredit data
data("germancredit")
# filter variable via missing rate, iv, identical value rate
dt_sel = var_filter(germancredit, "creditability")
# woe binning ------
bins = woebin(dt_sel, "creditability")
dt_woe = woebin_ply(dt_sel, bins)
# glm ------
m = glm(creditability \sim ., family = binomial(), data = dt_woe)# Select a formula-based model by AIC
m_step = step(m, direction="both", trace=FALSE)
m = eval(m_step$call)
# scorecard
# Example I # creat a scorecard
card = scorecard(bins, m)
card2 = scorecard2(bins=bins, dt=germancredit, y='creditability',
  x=sub('_woe', '', names(coef(m))[-1]))
# credit score
# Example I # only total score
score1 = scorecard_ply(germancredit, card)
# Example II # credit score for both total and each variable
score2 = scorecard_ply(germancredit, card, only_total_score = FALSE)
```
<span id="page-17-1"></span>scorecard2 *Creating a Scorecard*

#### Description

scorecard2 creates a scorecard based on the results from woebin. It has the same function of scorecard, but without model object input and provided adjustment for oversampling.

#### <span id="page-18-0"></span>scorecard2 19

## Usage

```
scorecard2(bins, dt, y, x = NULL, posprob_pop = NULL, points0 = 600,
 odds0 = 1/19, pdo = 50, basepoints_eq0 = FALSE, digits = 0,
  return_prob = FALSE, positive = "bad|1", \ldots)
```
## Arguments

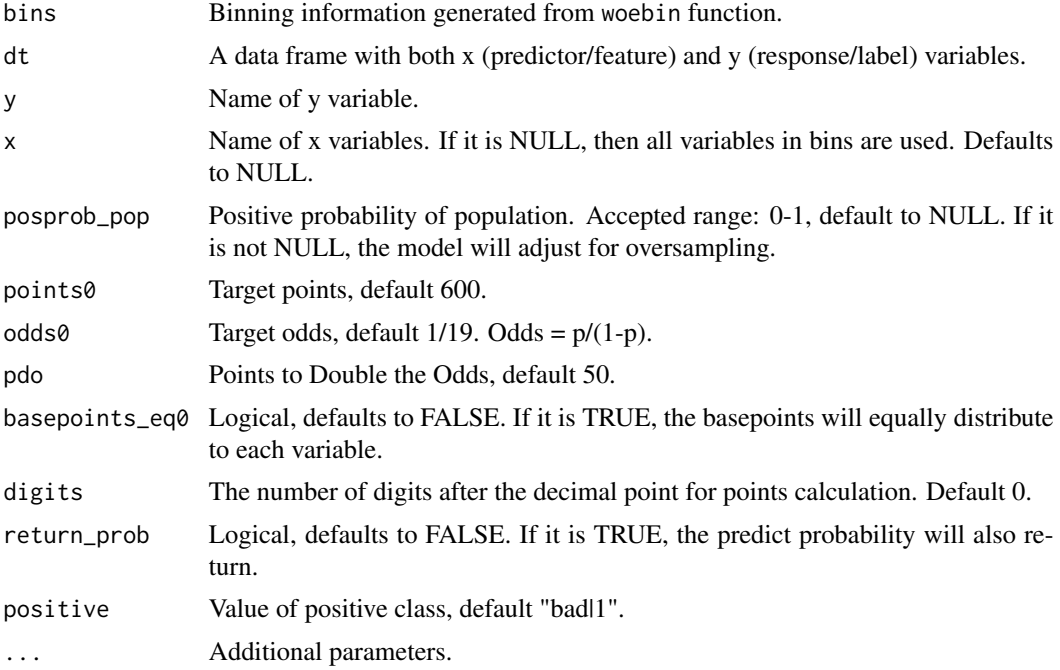

## Value

A list of scorecard data frames

## See Also

[scorecard](#page-16-1) [scorecard\\_ply](#page-19-1)

```
# load germancredit data
data("germancredit")
# filter variable via missing rate, iv, identical value rate
dt_sel = var_filter(germancredit, "creditability")
# woe binning ------
bins = woebin(dt_sel, "creditability")
dt_woe = woebin_ply(dt_sel, bins)
```

```
# glm ------
m = glm(creditability \sim ., family = binomial(), data = dt_woe)# Select a formula-based model by AIC
m_step = step(m, direction="both", trace=FALSE)
m = eval(m_step$call)
# scorecard
# Example I # creat a scorecard
card = scorecard(bins, m)
card2 = scorecard2(bins=bins, dt=germancredit, y='creditability',
  x= sub('_woe', '', names(coef(m))[-1]))
# credit score
# Example I # only total score
score1 = scorecard_ply(germancredit, card)
# Example II # credit score for both total and each variable
score2 = scorecard_ply(germancredit, card, only_total_score = FALSE)
```
<span id="page-19-1"></span>scorecard\_ply *Score Transformation*

#### Description

scorecard\_ply calculates credit score using the results from scorecard.

## Usage

```
scorecard_ply(dt, card, only_total_score = TRUE, print_step = 0L,
  replace_blank_na = TRUE, var_kp = NULL)
```
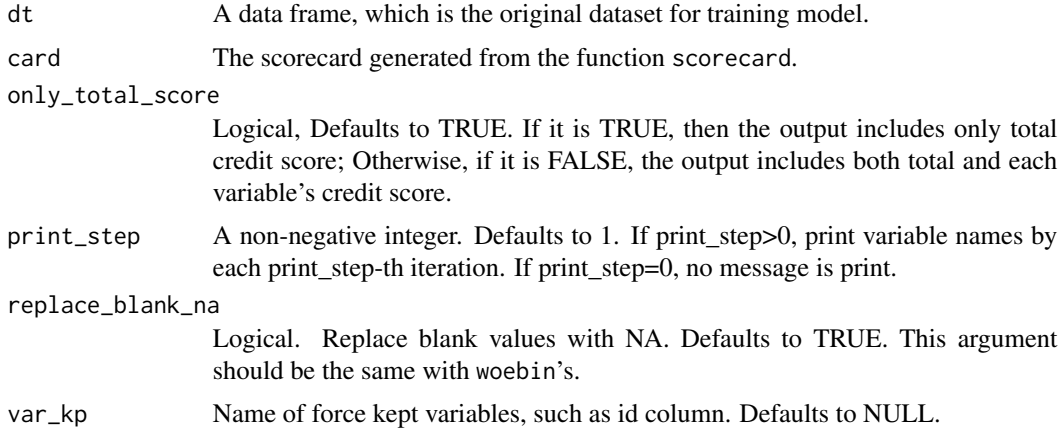

<span id="page-19-0"></span>

<span id="page-20-0"></span>split\_df 21

## Value

A data frame in score values

## See Also

[scorecard](#page-16-1) [scorecard2](#page-17-1)

## Examples

```
# load germancredit data
data("germancredit")
# filter variable via missing rate, iv, identical value rate
dt_sel = var_filter(germancredit, "creditability")
# woe binning ------
bins = woebin(dt_sel, "creditability")
dt_woe = woebin_ply(dt_sel, bins)
# glm ------
m = glm(creditability ~ ., family = binomial(), data = dt_moe)# Select a formula-based model by AIC
m_step = step(m, direction="both", trace=FALSE)
m = eval(m_step$call)
# scorecard
# Example I # creat a scorecard
card = scorecard(bins, m)
card2 = scorecard2(bins=bins, dt=germancredit, y='creditability',
  x=sub('_woe', '', names(coef(m))[-1]))
# credit score
# Example I # only total score
score1 = scorecard_ply(germancredit, card)
# Example II # credit score for both total and each variable
score2 = scorecard_ply(germancredit, card, only_total_score = FALSE)
```
split\_df *Split a Data Frame*

### Description

Split a data frame into multiple data sets according to the specified ratios.

## <span id="page-21-0"></span>Usage

```
split_d(f(dt, y = NULL, ratios = c(0.7, 0.3), name_dfs = c("train","test"), seed = 618, ...)
```
#### Arguments

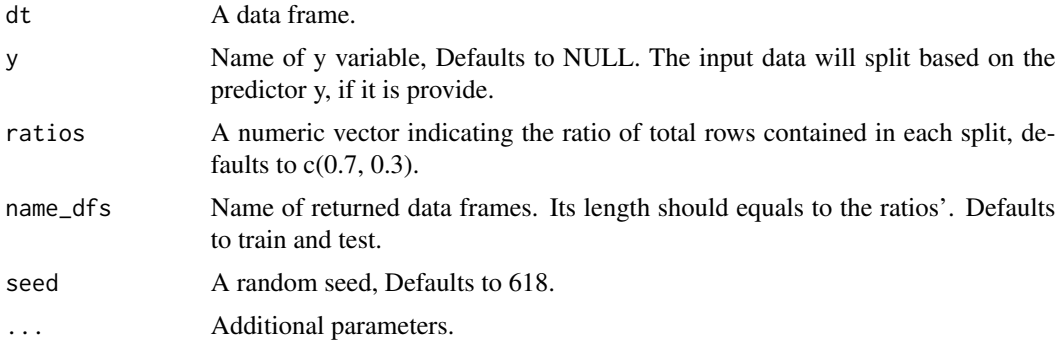

## Value

A list of data frames

#### Examples

```
# load German credit data
data(germancredit)
# Example I
dt_list = split_df(germancredit, y="creditability")
# dimensions of each split data sets
lapply(dt_list, dim)
# Example II
dt_list2 = split_df(germancredit, y="creditability",
  ratios = c(0.5, 0.3, 0.2),name_dfs = c('train', 'test', 'valid'))
```

```
lapply(dt_list2, dim)
```
var\_filter *Variable Filter*

#### Description

This function filter variables base on specified conditions, such as information value, missing rate, identical value rate.

#### var\_filter 23

## Usage

```
var_filter(dt, y, x = NULL, iv_limit = 0.02, missing_limit = 0.95,
  identical\_limit = 0.95, var_r m = NULL, var_k p = NULL,
  return_rm_reason = FALSE, positive = "bad|1")
```
#### Arguments

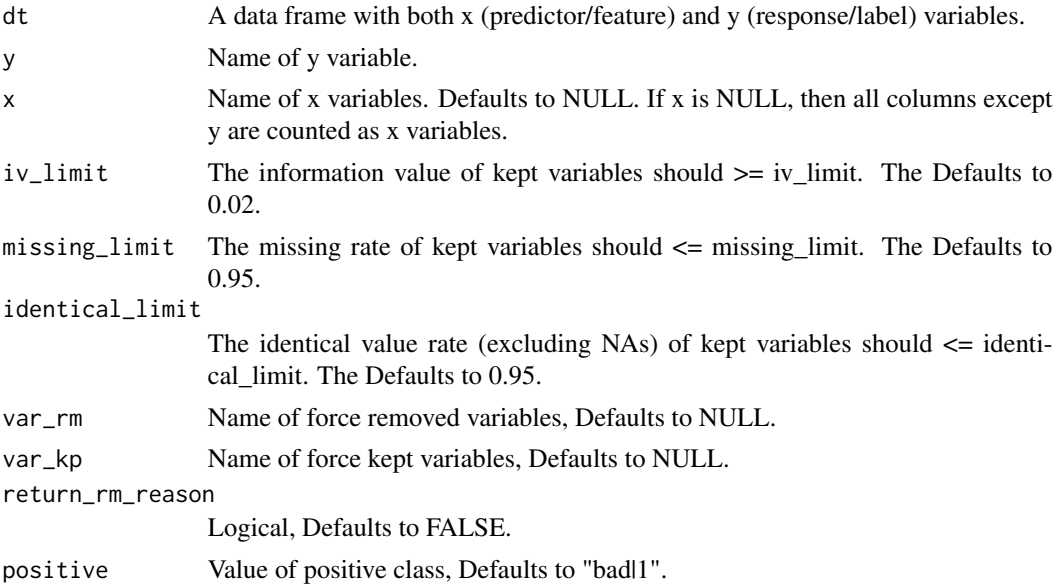

#### Value

A data frame with columns for y and selected x variables, and a data frame with columns for remove reason if return\_rm\_reason == TRUE.

```
# Load German credit data
data(germancredit)
# variable filter
dt_sel = var_filter(germancredit, y = "creditability")
dim(dt_sel)
# return the reason of varaible removed
dt_sel2 = var_filter(germancredit, y = "creditability", return_rm_reason = TRUE)
lapply(dt_sel2, dim)
str(dt_sel2$dt)
str(dt_sel2$rm)
# keep columns manually, such as rowid
germancredit$rowid = row.names(germancredit)
dt_sel3 = var_filter(germancredit, y = "creditability", var_kp = 'rowid')
```

```
# remove columns manually
dt_sel4 = var_filter(germancredit, y = "creditability", var_rm = 'rowid')
```
var\_scale *Variable Scaling*

## Description

scaling variables using standardization or normalization

## Usage

 $var\_scale(dt, var\_skip = NULL, type = "standard", ...)$ 

## Arguments

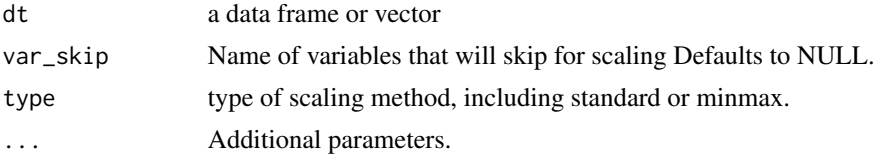

## Examples

```
data("germancredit")
# standardization
dts1 = var_scale(germancredit, type = 'standard')
# normalization/minmax
dts2 = var_scale(germancredit, type = 'minmax')
dts2 = var\_scale(germancredit, type = 'minmax', new\_range = c(-1, 1))
```
vif *Variance Inflation Factors*

## Description

vif calculates variance-inflation and generalized variance-inflation factors for linear, generalized linear.

#### Usage

vif(model, merge\_coef = FALSE)

<span id="page-23-0"></span> $24$  vift

#### <span id="page-24-0"></span>woebin 25

#### Arguments

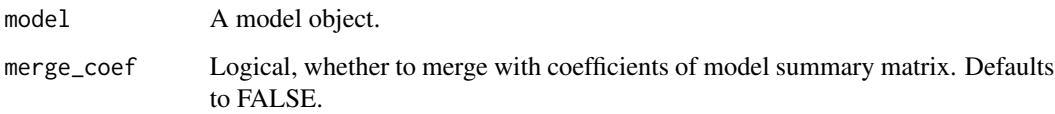

## Value

A data frame with columns for variable and gvif, or additional columns for df and gvif^(1/(2\*df)) if provided model uses factor variable.

#### See Also

<https://cran.r-project.org/package=car>

#### Examples

```
data(germancredit)
```

```
# Example I
fit1 = glm(creditability~ age.in.years + credit.amount +
 present.residence.since, family = binomial(), data = germancredit)
vif(fit1)
vif(fit1, merge_coef=TRUE)
# Example II
fit2 = glm(creditability<sup>o</sup> status.of.existing. checking. accounting +credit.history + credit.amount, family = binomial(), data = germancredit)
vif(fit2)
vif(fit2, merge_coef=TRUE)
```
<span id="page-24-1"></span>woebin *WOE Binning*

#### Description

woebin generates optimal binning for numerical, factor and categorical variables using methods including tree-like segmentation or chi-square merge. woebin can also customizing breakpoints if the breaks\_list was provided. The default woe is defined as ln(Pos\_i/Neg\_i). If you prefer ln(Neg\_i/Pos\_i), please set the argument positive as negative value, such as '0' or 'good'. If there is a zero frequency class when calculating woe, the zero will replaced by 0.99 to make the woe calculable.

## Usage

```
woebin(dt, y, x = NULL, var\_skip = NULL, breaks_list = NULL,
  special_values = NULL, stop-limit = 0.1, count_distr-limit = 0.05,bin_num_limit = 8, positive = "bad|1", no_cores = 2, print_step = 0L,
 method = "tree", save_breaks_list = NULL, ignore_const_cols = TRUE,
  ignore_datetime_cols = TRUE, check_cate_num = TRUE,
  replace_blank_inf = TRUE, ...)
```
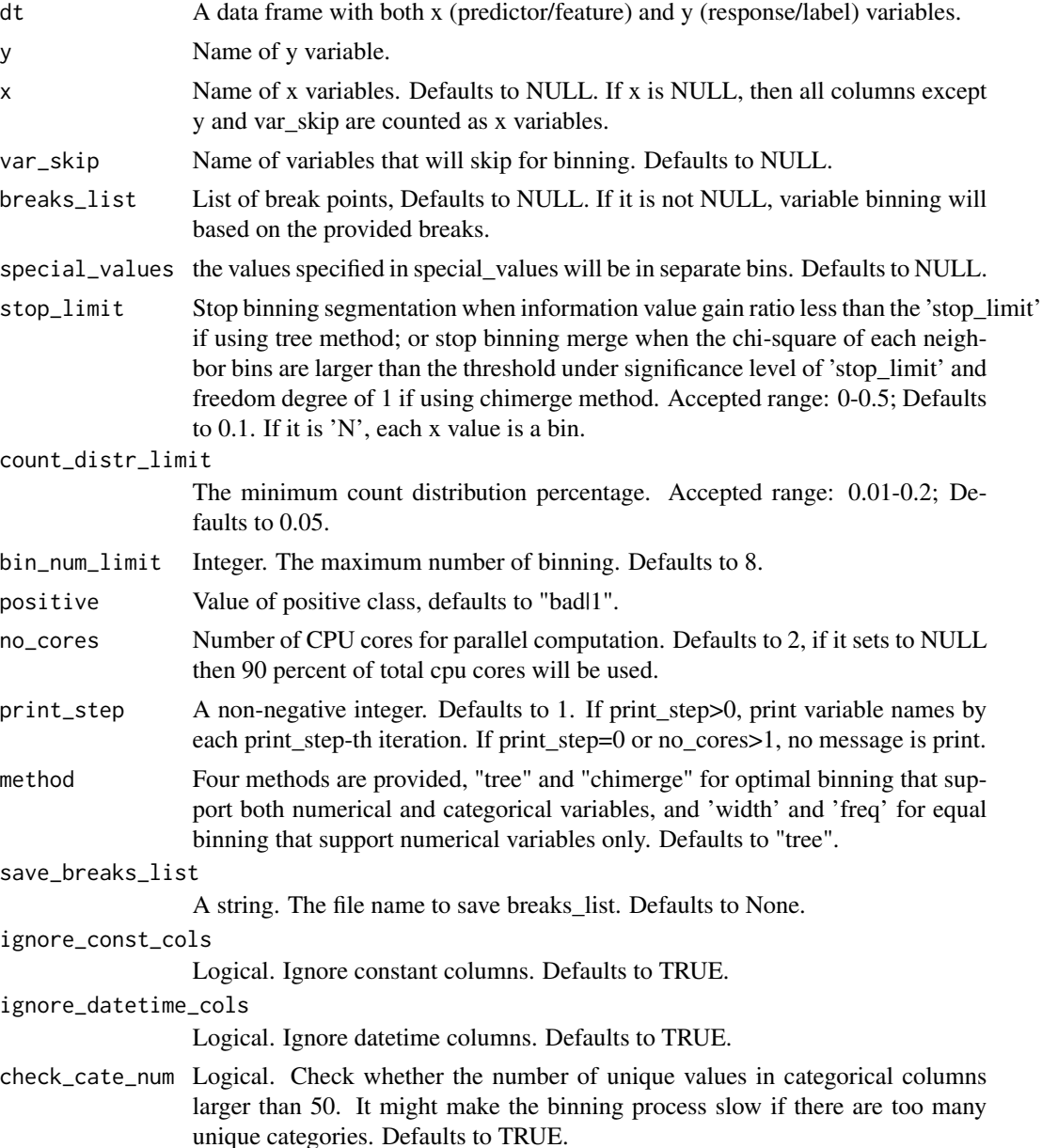

#### <span id="page-26-0"></span>woebin 27

replace\_blank\_inf Logical. Replace blank values with NA and infinite with -1. Defaults to TRUE. ... Additional parameters.

## Value

A list of data frames include binning information for each x variables.

#### See Also

[woebin\\_ply](#page-30-1), [woebin\\_plot](#page-29-1), [woebin\\_adj](#page-27-1)

```
# load germancredit data
data(germancredit)
# Example I
# binning of two variables in germancredit dataset
# using tree method
bins2_tree = woebin(germancredit, y="creditability",
   x=c("credit.amount","housing"), method="tree")
bins2_tree
## Not run:
# using chimerge method
bins2_chi = woebin(germancredit, y="creditability",
   x=c("credit.amount","housing"), method="chimerge")
# binning in equal freq/width # only supports numerical variables
numeric_cols = c("duration.in.month", "credit.amount",
  "installment.rate.in.percentage.of.disposable.income", "present.residence.since",
  "age.in.years", "number.of.existing.credits.at.this.bank",
  "number.of.people.being.liable.to.provide.maintenance.for")
bins_freq = woebin(germancredit, y="creditability", x=numeric_cols, method="freq")
bins_width = woebin(germancredit, y="creditability", x=numeric_cols, method="width")
# y can be NULL if no label column in dataset
bins_freq_noy = woebin(germancredit, y=NULL, x=numeric_cols)
# Example II
# setting of stop_limit
# stop_limit = 0.1 (by default)
bins_x1 = woebin(germancredit, y = 'creditability', x = 'foreign.worker', stop_limit = 0.1)
# stop_limit = 'N', each x value is a bin
bins_x1_N = woebin(germancredit, y = 'creditability', x = 'foreign.worker', stop_limit = 'N')
# Example III
# binning of the germancredit dataset
bins_germ = woebin(germancredit, y = "creditability")
# converting bins_germ into a data frame
# bins_germ_df = data.table::rbindlist(bins_germ)
```

```
# Example IV
# customizing the breakpoints of binning
library(data.table)
dat = rbind(setDT(germancredit),
  data.table(creditability=sample(c("good","bad"),10,replace=TRUE)),
  fill=TRUE)
breaks_list = list(
  age.in.years = c(26, 35, 37, "Inf%,%missing"),
  housing = c("own", "for free%,%rent")
)
special_values = list(
  credit.amount = c(2600, 9960, "6850%,%missing"),
  purpose = c("education", "others%,%missing")
)
bins_cus_brk = woebin(dat, y="creditability",
  x=c("age.in.years","credit.amount","housing","purpose"),
  breaks_list=breaks_list, special_values=special_values)
# Example V
# save breaks_list as a R file
bins2 = woebin(germancredit, y="creditability",
   x=c("credit.amount","housing"), save_breaks_list='breaks_list')
# Example VI
# setting bin closed on the right
options(scorecard.bin_close_right = TRUE)
binsRight = woebin(germancredit, y = 'creditability', x = 'age.in.years')# setting bin close on the left, the default setting
options(scorecard.bin_close_right = FALSE)
```
## End(Not run)

<span id="page-27-1"></span>woebin\_adj *WOE Binning Adjustment*

## Description

woebin\_adj interactively adjust the binning breaks.

#### Usage

```
woebin_adj(dt, y, bins, adj_all_var = TRUE, special_values = NULL,
 method = "tree", save_breaks_list = NULL, count_distr_limit = 0.05,
 to = "breaks_list", ...)
```
<span id="page-27-0"></span>

## <span id="page-28-0"></span>woebin\_adj 29

## Arguments

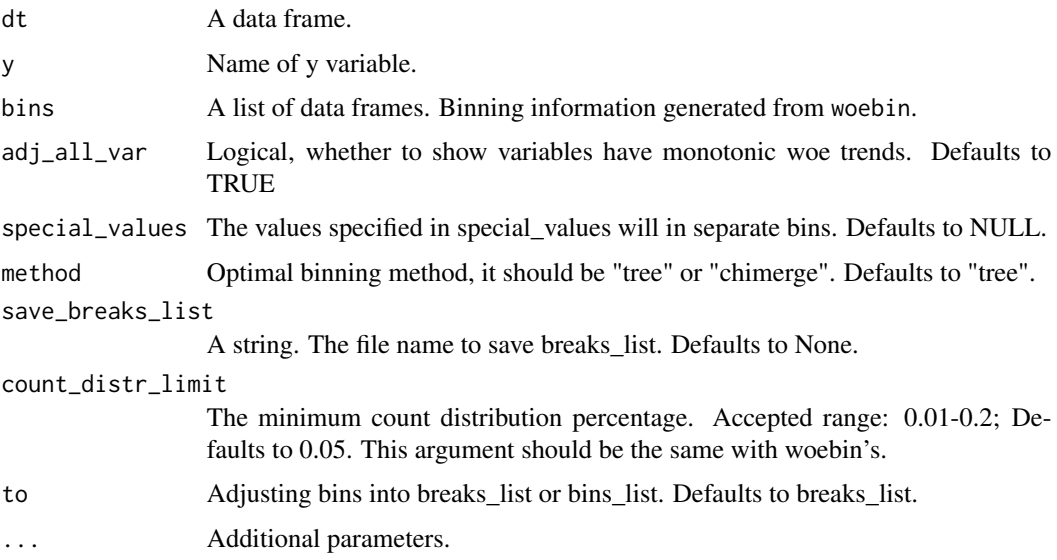

## Value

A list of modified break points of each x variables.

## See Also

[woebin](#page-24-1), [woebin\\_ply](#page-30-1), [woebin\\_plot](#page-29-1)

## Examples

```
## Not run:
# Load German credit data
data(germancredit)
# Example I
dt = germancredit[, c("creditability", "age.in.years", "credit.amount")]
bins = woebin(dt, y="creditability")
breaks_adj = woebin_adj(dt, y="creditability", bins)
bins_final = woebin(dt, y="creditability",
                   breaks_list=breaks_adj)
# Example II
binsII = woebin(germancredit, y="creditability")
breaks_adjII = woebin_adj(germancredit, "creditability", binsII)
bins_finalII = woebin(germancredit, y="creditability",
                    breaks_list=breaks_adjII)
```
## End(Not run)

<span id="page-29-1"></span><span id="page-29-0"></span>

## Description

woebin\_plot create plots of count distribution and positive probability for each bin. The binning informations are generates by woebin.

#### Usage

```
woebin_plot(bins, x = NULL, title = NULL, show_iv = TRUE,
  line_value = "posprob", ...)
```
## Arguments

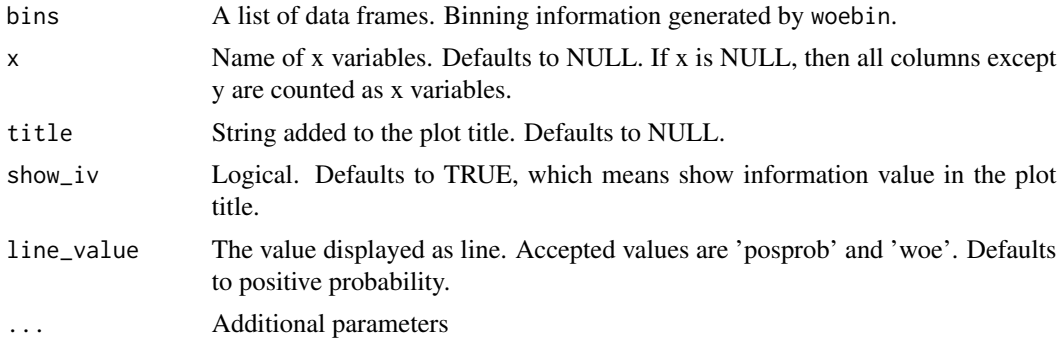

### Value

A list of binning graphics.

## See Also

[woebin](#page-24-1), [woebin\\_ply](#page-30-1), [woebin\\_adj](#page-27-1)

## Examples

print(p1\_w)

```
# Load German credit data
data(germancredit)
```

```
# Example I
bins1 = woebin(germancredit, y="creditability", x="credit.amount")
p1 = woebin_plot(bins1)
print(p1)
# modify line value
p1_w = woebin_plot(bins1, line_value = 'woe')
```
<span id="page-30-0"></span>woebin\_ply 31

```
# modify colors
p1_c = woebin_plot(bins1, line_color='#FC8D59', bar_color=c('#FFFFBF', '#99D594'))
print(p1_c)
# show iv, line value, bar value
p1_iv = woebin_plot(bins1, show_iv = FALSE)
print(p1_iv)
p1_lineval = woebin_plot(bins1, show_lineval = FALSE)
print(p1_lineval)
p1_barval = woebin_plot(bins1, show_barval = FALSE)
print(p1_barval)
# Example II
bins = woebin(germancredit, y="creditability")
plotlist = woebin_plot(bins)
print(plotlist$credit.amount)
# # save binning plot
# for (i in 1:length(plotlist)) {
# ggplot2::ggsave(
# paste0(names(plotlist[i]), ".png"), plotlist[[i]],
# width = 15, height = 9, units="cm" )
# }
```
<span id="page-30-1"></span>woebin\_ply *WOE/BIN Transformation*

#### Description

woebin\_ply converts original values of input data into woe or bin based on the binning information generated from woebin.

## Usage

```
woebin_ply(dt, bins, to = "woe", no_cores = 2, print_step = \theta L,
  replace_blank_inf = TRUE, ...)
```
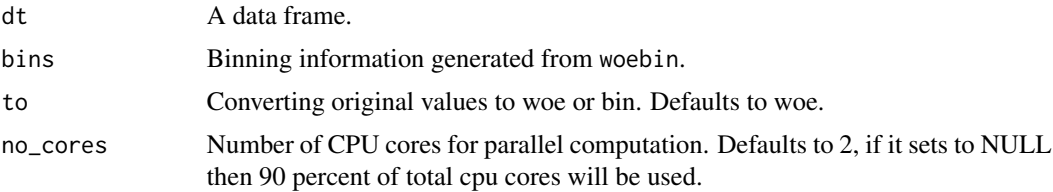

<span id="page-31-0"></span>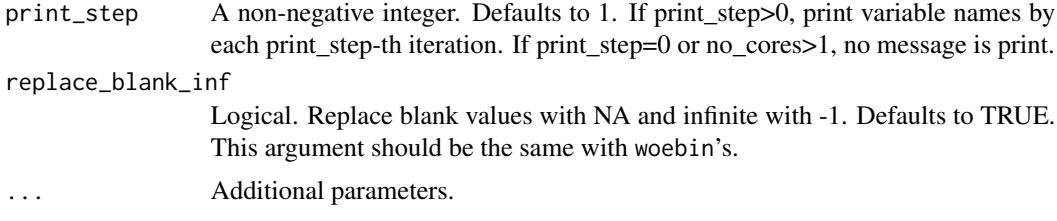

## Value

A data frame with columns for variables converted into woe values.

## See Also

[woebin](#page-24-1), [woebin\\_plot](#page-29-1), [woebin\\_adj](#page-27-1)

```
# load germancredit data
data(germancredit)
# Example I
dt = germancredit[, c("creditability", "credit.amount", "purpose")]
# binning for dt
bins = woebin(dt, y = "creditability")
# converting to woe
dt_woe = woebin_ply(dt, bins=bins)
str(dt_woe)
# converting to bin
dt_bin = woebin_ply(dt, bins=bins, to = 'bin')
str(dt_bin)
# Example II
# binning for germancredit dataset
bins_germancredit = woebin(germancredit, y="creditability")
# converting the values in germancredit to woe
# bins is a list which generated from woebin()
germancredit_woe = woebin_ply(germancredit, bins_germancredit)
# bins is a data frame
bins_df = data.table::rbindlist(bins_germancredit)
germancredit_woe = woebin_ply(germancredit, bins_df)
```
# <span id="page-32-0"></span>Index

∗ data germancredit, [5](#page-4-0) describe, [2](#page-1-0) gains\_table, [3,](#page-2-0) *[13](#page-12-0)* germancredit, [5](#page-4-0) iv, [6](#page-5-0) one\_hot, [7](#page-6-0) perf\_cv, [8](#page-7-0) perf\_eva, *[3](#page-2-0)*, [9,](#page-8-0) *[13](#page-12-0)* perf\_psi, *[3](#page-2-0)*, *[10](#page-9-0)*, [12](#page-11-0) replace\_na, [14](#page-13-0) report, [15](#page-14-0) scorecard, [17,](#page-16-0) *[19](#page-18-0)*, *[21](#page-20-0)* scorecard2, *[18](#page-17-0)*, [18,](#page-17-0) *[21](#page-20-0)* scorecard\_ply, *[18,](#page-17-0) [19](#page-18-0)*, [20](#page-19-0) split\_df, [21](#page-20-0) var\_filter, [22](#page-21-0) var\_scale, [24](#page-23-0) vif, [24](#page-23-0) woebin, [25,](#page-24-0) *[29,](#page-28-0) [30](#page-29-0)*, *[32](#page-31-0)* woebin\_adj, *[27](#page-26-0)*, [28,](#page-27-0) *[30](#page-29-0)*, *[32](#page-31-0)* woebin\_plot, *[27](#page-26-0)*, *[29](#page-28-0)*, [30,](#page-29-0) *[32](#page-31-0)* woebin\_ply, *[27](#page-26-0)*, *[29,](#page-28-0) [30](#page-29-0)*, [31](#page-30-0)